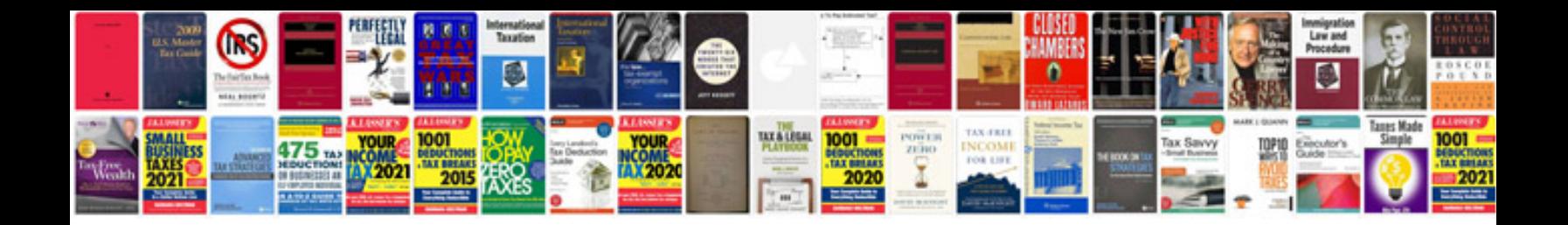

**Toyota fault codes list**

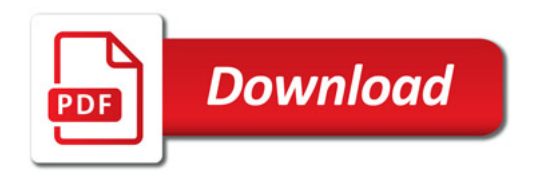

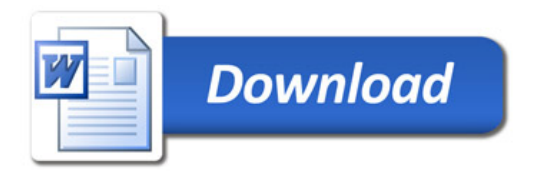